# 02. Toolkit — Part 2

DSIER [/dɪˈzaɪər/] — Summer 2022

Julian Hinz

Bielefeld University

## DOCKER + VSCODE WORKING?

#### Session Roadmap

- *•* R Basics
- *•* tidyverse + data.table and actual data

## R BASICS

#### **Basics**

- *•* a great calculator
- *•* logic, negation, evaluation ( == ) matching ( %in% )
	- *→* careful: floating‐point numbers
	- *→* better: all.equal()
- assignment with with  $=$  or  $\leq -$
- *•* Questions? help(plot) or ?plot
- *•* Commenting with #

#### **Objects**

- *•* vectors
- *•* matrices
- data frames (and derivatives like data.table and tibble
- *•* lists
- *•* functions
- *•* etc.

#### Conversion between objects

```
> d = data. frame(x = 1:2, y = 3:4)
> dx y
> m = as.matrix(d)> m
     x y
[1, 1 1 3][2,] 2 4
```
#### Class, type and structure

 $>$  class(d) [1] "data.frame"

> typeof(d) [1] "list"

```
> str(d)'data.frame': 2 obs. of 2 variables:
 \frac{1}{2} x: int 12
 $ y: int 34
```
#### Global environment

 $>$  View(d)  $\geq$  d x y

> typeof(d) [1] "list"

 $> \text{lm}(y \sim x)$ Error in eval(predvars, data, env) : object 'y' not found

 $> \text{lm}(y \sim x, \text{ data = d})$ 

#### Reserved words

*•* Fundamental commands, operators and relations cannot be reassigned

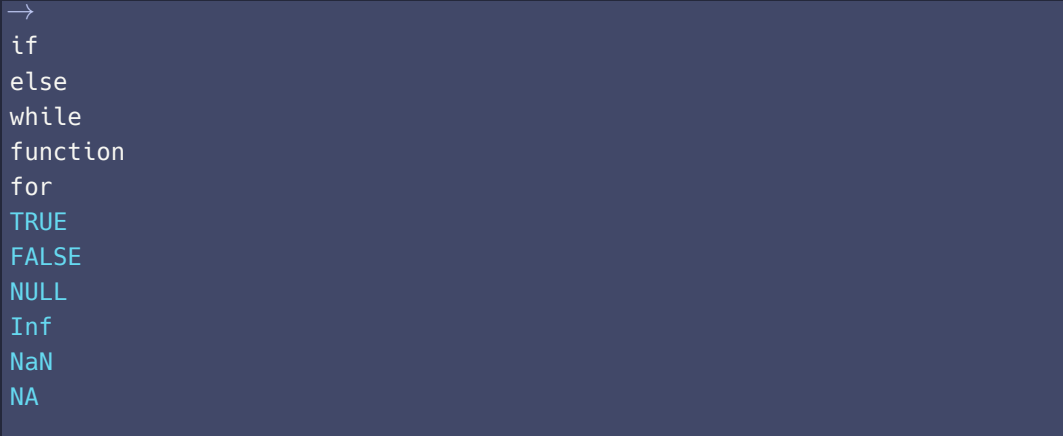

#### Semi-reserved words

```
> my_vector = c(1, 2,
5
)
> my_vector [1] 1 2 5 > c = 4> c(1, 2 ,5
)
[
1
]
1
2
5
> c
[
1
]
4
[1] 3.141593 [1] 2 11
```
• Option 1: []

```
> a = 1:10> a[4][1] 4
> a[c(4, 6)][1] 4 6
> m[1,1]x
> my_list = list(a = "hello", b = c(1,2,3), c = data.frame(x = 1:5, y = 6:10)
> my_list[1]][1] "hello"
> my_list[[2]][3]
[1] 3
                                                                          12
```
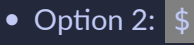

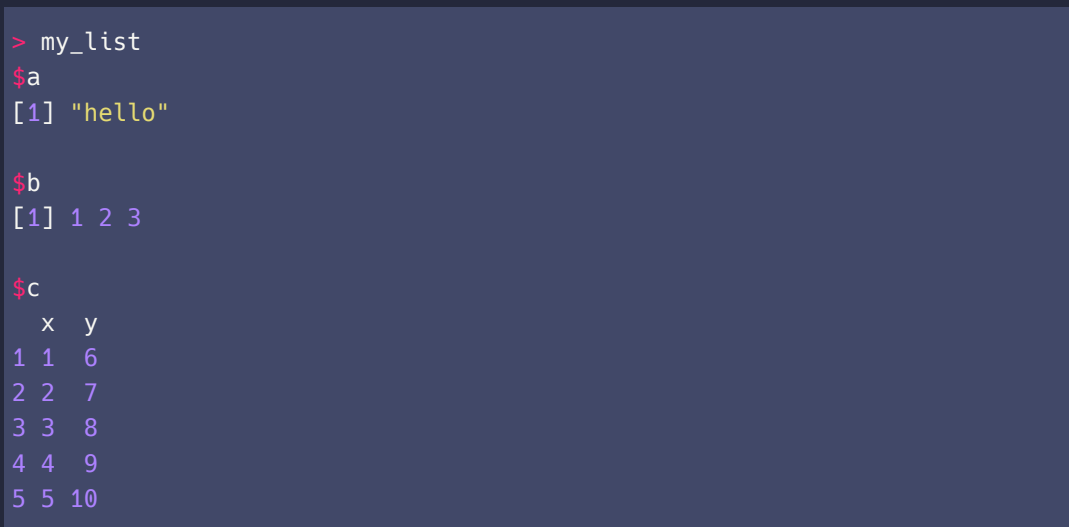

- *•* Option 2: \$
	- > my\_list \$ a [ 1 ] "hello"
	- > my\_list \$ b [ 3 ] [ 1 ] 3

> my\_list \$ c \$ x [ 1 ] 1 2 3 4 5

```
• Option 2: $
```

```
> \text{lm}(d$y \sim d$x)Call:
lm(formula = d$y ~ ~ d$x)Coefficients:
(Intercept) d$x
```
#### functions

- A lot of functionality in "base R"  $\rightarrow$  in-built functions, like  $\lfloor \text{lm()} \rfloor$
- *•* User‐built functions easy to implement

```
example function = function (a, b) {
 output = a + breturn (output)
+ }
> example function(1,2)
[1] 3
```
#### libraries

*•* Community‐built (set of) functions: libraries or packages

```
> library(data.table)
data.table 1.14.2 using 2 threads (see ?getDTthreads).
Latest news: r-datatable.com
```
Attaching package: 'data.table'

The following objects are masked from 'package:dplyr':

```
between, first, last
```
The following object is masked from 'package:purrr':

```
transpose
```
WRAP UP

- *•* So far: First R experience
- *•* Next session: Web scraping and APIs

# 02. Toolkit — Part 2

DSIER [/dɪˈzaɪər/] — Summer 2022

Julian Hinz

Bielefeld University